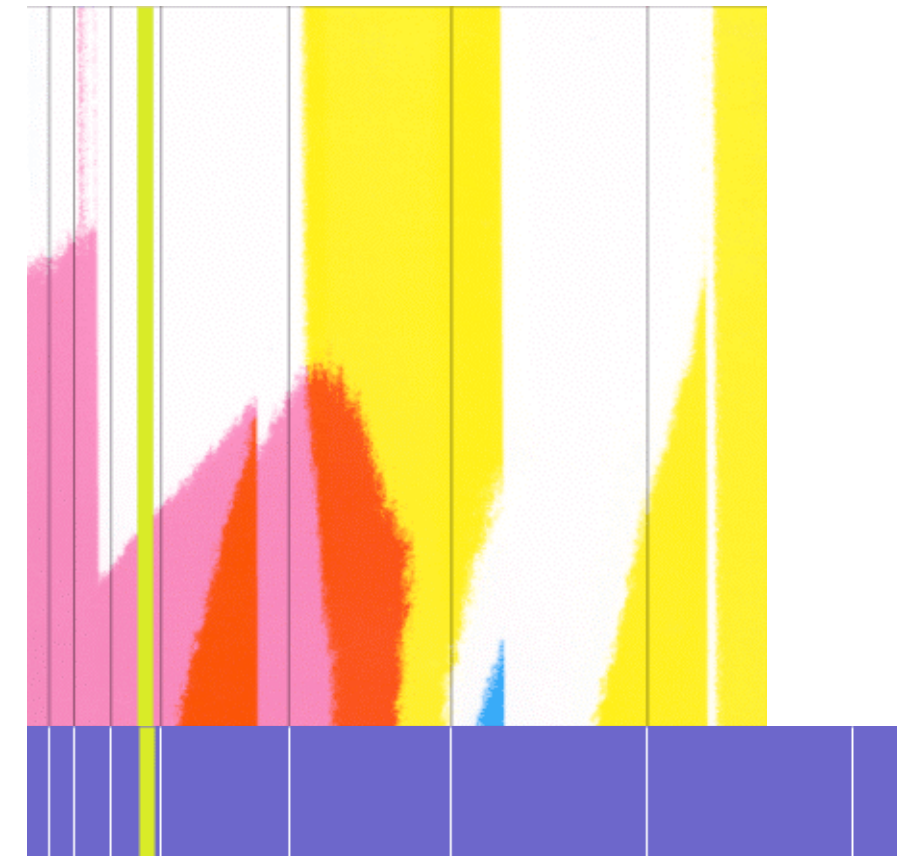

# Strategic Programming in Java

Pierre-Etienne Moreau Antoine Reilles

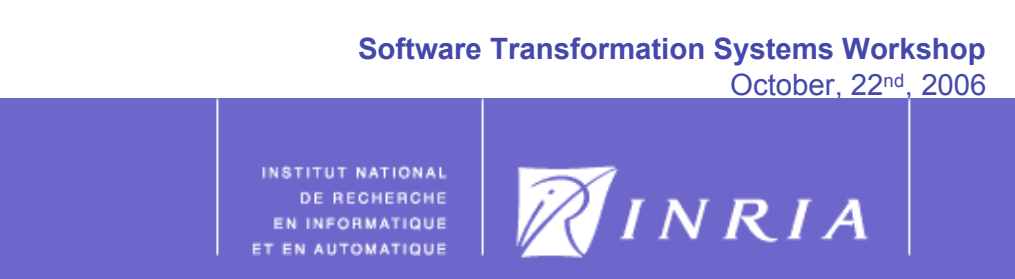

## **Motivations**

- Rule Based Programming is a nice idea !
- We interested in promoting and integrating concepts and tools in existing environments:
	- ASF+SDF, ELAN, Maude, Stratego, TXL are very nice, but difficult to use in a C or Java environment
- Our approach:
	- take the best of these languages
	- shake, shake, shake
	- design and develop a set of Java tools that offer similar constructs:
		- algebraic data-type (Gom)
		- equational pattern matching (Tom)
		- strategic programming (Strategy Library)
	- note that something is missing: concrete syntax

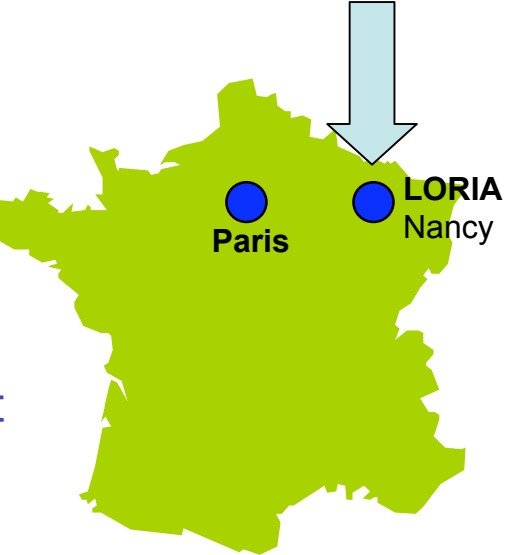

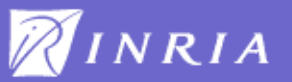

## Tom in five minutes

• A Java program is a Tom program

```
import pil.term.types.*;
import java.util.*;
import jjtraveler.VisitFailure;
import jjtraveler.reflective.VisitableVisitor;
public class Pil {
```

```
…
public final static void main(String[] args) {
 Expr p1 = ...;System.out.println("p1 = " + p1);
 …
}
```
}

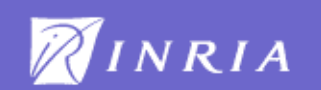

## Tom adds algebraic data-types to Java

• Gom supports many-sorted first order signature

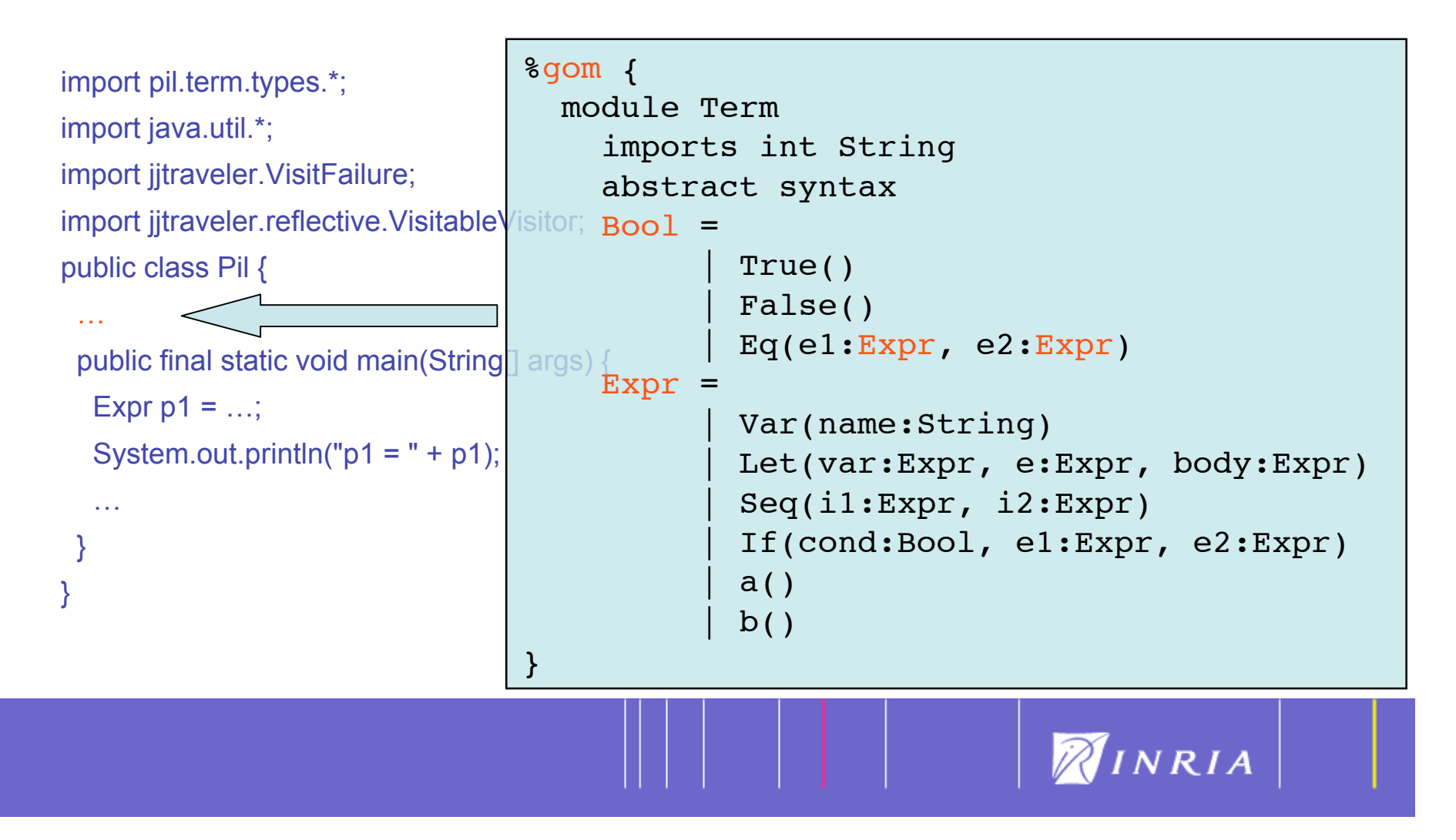

## An algebraic term is a Java object

#### • Back-quote (`) to build a term

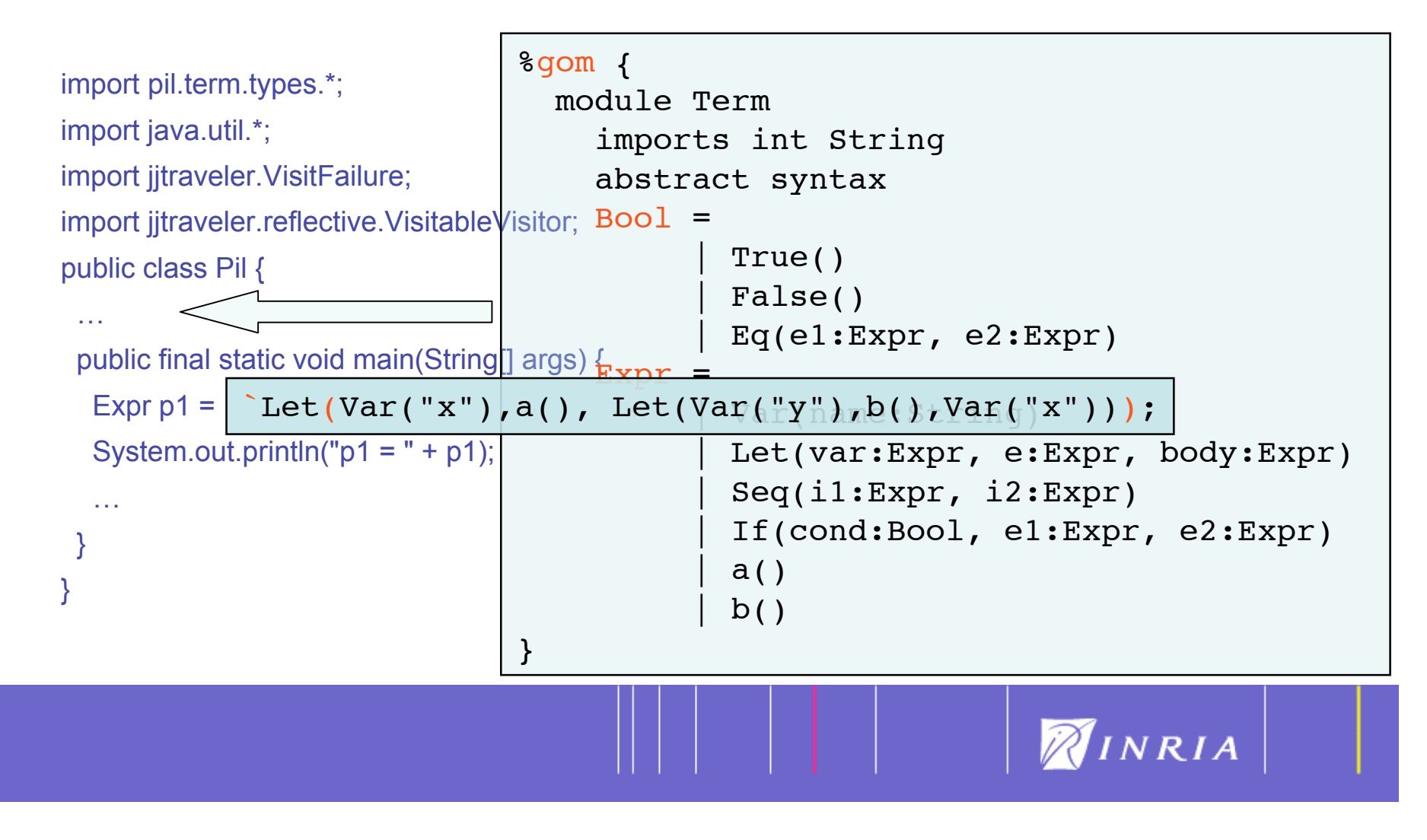

## Tom adds pattern matching to Java

• % match supports syntactic and associative pattern matching

```
import pil.term.type
import java.util.*;
import jjtraveler. Vis
import jjtraveler.ref
public class Pil {
 …
 public final static
  Expr p1 = ...;
  System.out.prin
  \ldots(pretty(p1));
 }
 …
}
                     public static String pretty(Object o) {
                          %match(o) {
                           Var(name) -> { return `name; }
                           Let(var, expr, body) \rightarrow {
                      \mathbb{C}^{\mathbb{C}} . The return "let " + pretty(`var) + "<-" + pretty(`expr) +
                                      " in " + pretty( `body);
                     }
                           Seq(il, i2) \rightarrow { return pretty(`il) + " ; " + pretty(`i2); }
                           If(c,il,i2) -> { return "if(" + pretty(\text{`c}) + ") " +
                                               pretty(`i1) + " else " + pretty(`i2) + " end"; }
                           Eq(e1,e2) \rightarrow { return pretty(`e1) + " = " + pretty(`e2); }
                     }
                         return o.toString();
                     }
```
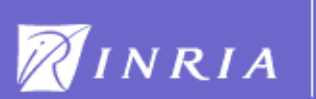

# **Summary**

- Tom offers 3 new constructs:
	- %gom
	- $\bullet$   $\bullet$
	- %match
- This is powerful, but clearly not enough
- There is no separation between Transformation and Control
- Question:
	- starting from the JJTraveler library (J. Visser, OOPSLA 2001)
	- studying ASF+SDF, ELAN, and Stratego
	- can we design a powerful strategy language, usable in Java ?
- Shake, shake, shake… the answer is Yes

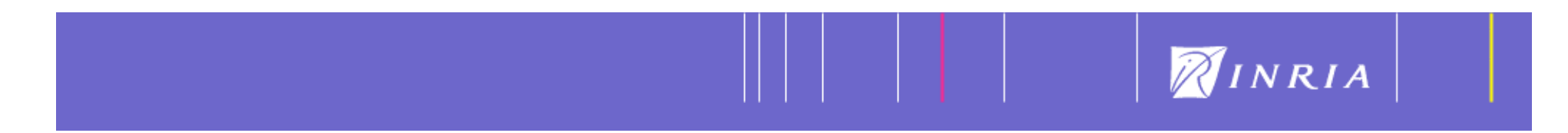

## Elementary strategies

- Identity and Fail are elementary strategies
- •A Rule is an elementary strategy

```
%strategy RenameVar(n1:String,n2:String) extends Identity() {
   visit Expr {
     Var(n) \rightarrow { if(`n==n1) return `Var(n2); }
   }
 }
```

```
Expr p1 = Let(Var("x"),a(), Let(Var("y"),b(),Var("x")));
```

```
Expr p2 = `RenameVar("x","z").apply(p1);
```

```
> Let(Var("x"),a(), Let(Var("y"),b(),Var("x")))
```
- a strategy is built using
- "x" and "z" are parameters of sort String
- the rule is applied once, at root position

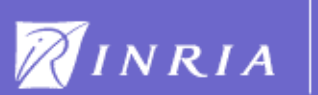

# Basic strategies

- Similarly to Stratego and JJTraveler we consider:
	- Sequence, Choice, All, One, Not, ...
	- to build more complex strategies: parameterized and recursive
		- $-$  Try(s) = Choice(s, Identity)
		- Repeat(s) = Try(Sequence(s,Repeat(s)))
		- BottomUp(s) = Sequence(All(BottomUp(s)),s)

```
Expr p1 = \text{Let}(Var('x''),a(), Let(Var('y''),b()), Var('x''));
```

```
Expr p2 = SottomUp(RenameVar("x","z")).apply(p1);
```
> Let(Var("z"),a(), Let(Var("y"),b(),Var("z")))

• Big difference: BottomUp is user defined using the mu operator

```
public Strategy BottomUp(Strategy s) {
  return `mu(MuVar("x"),Sequence(All(MuVar("x")),s));
}
```
• Note: a strategy is a term, that can be matched, traversed, etc.

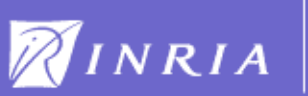

### Parameterized strategies

• a strategy can be parameterized by values:

```
%strategy RenameVar(n1:String,n2:String) extends Identity() { … }
```
• a strategy can do side effects:

```
%strategy CollectVar(c:Collection) extends Identity() {
   visit Expr {
     v@Var() \rightarrow \{ c.add(v) \}}
 }
Collection set = new HashSet();
`BottomUp(CollectVar(set)).apply(p1);
```
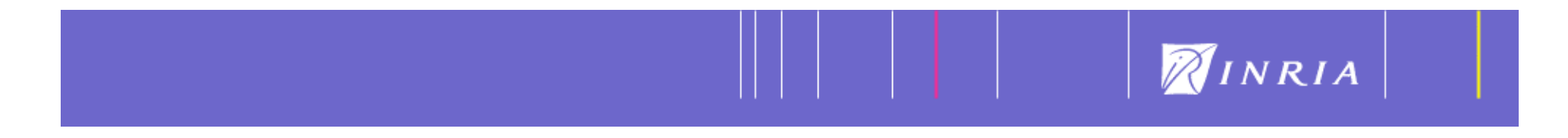

# Strategies parameterized by a strategy

• sometimes we need to recursively call the current calling strategy

```
`BottomUp(Rule()).visit()
%strategy Rule() extends Identity() {
    visit Expr {
      Let(v,e,body) \rightarrow { ... `BottomUp(Rule()).apply(body); ... }
    }
  }
```
- this breaks separation between rules and control
- solution: give the calling context as argument

```
`mu(MuVar("s"),BottomUp(Rule(MuVar("s")).visit()
%strategy Rule(s:Strategy) extends Identity() {
    visit Expr {
      Let(v,e,body) \rightarrow { ... `s.apply(body); }
    }
  }
```
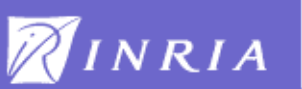

#### Another big news

• a strategy knows its context: the position where it is applied

```
%strategy CollectVar(c:Collection) extends Identity() {
   visit Expr {
     Var() \rightarrow { c.add(qetPosition()) }
   }
 }
Collection set = new HashSet();
 `BottomUp(CollectVar(set)).apply(p1);
```
- a position is a list of integers that can become strategy:
	- pos=1.2.1 leads to Omega(1,Omega(2,Omega(1,s)))
- very useful:
	- to perform non-deterministic computations
	- to check global properties (collect positive variables for example)

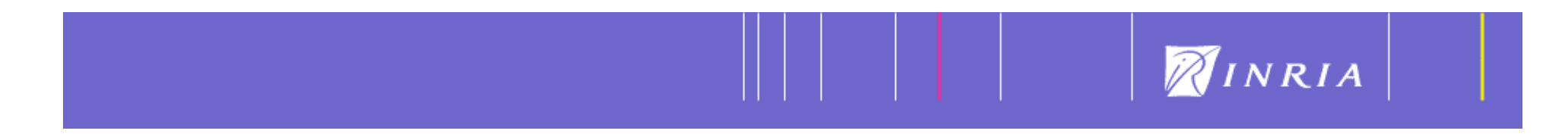

# To conclude

- we now have a powerful framework to
	- define algebraic data-types in Java
	- maintain them in canonical forms (thanks to Gom)
	- define transformations (thanks to associative pattern matching)
	- control and reuse them (thanks to strategies)
- fully integrated into Java
- used in several applications
	- the Tom compiler itself
	- bytecode analysis and transformation framework
	- proof assistant for supernatural deduction (proof manipulation)
- current and further work
	- a strategy library for graph traversal and transformation
	- support for concrete syntax

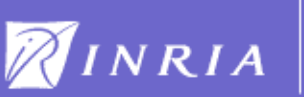

#### Tom is available at: tom.loria.fr

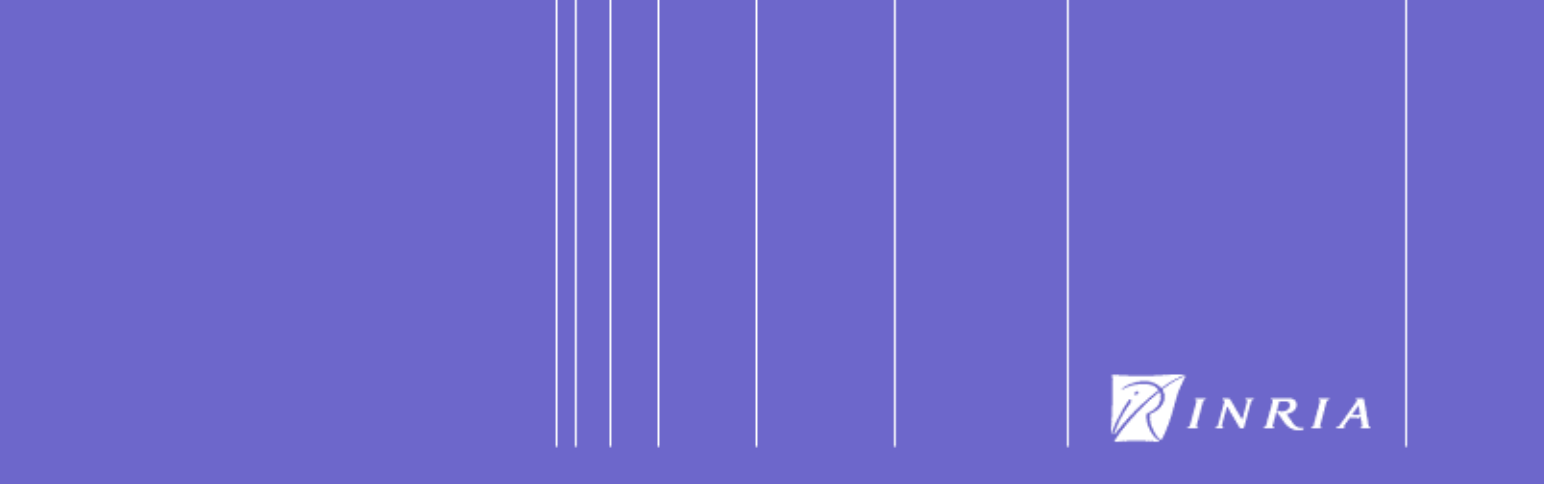